# **Soundprojekt für Zimo Decoder: Talbot Triebwagen "Eifel"**

Version 1.4 Autor: Alexander Mayer

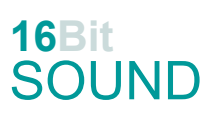

## **Vorbild:**

Die Triebwagen des Typs Eifel und Schleswig sind Schmalspurtriebwagen der Spurweite 1000 mm. Die Triebwagen wurden 1949/1950 von der Aachener Waggonfabrik Talbot gebaut. Der erste Wagen des Typs Eifel wurde von den Euskirchener Kreisbahnen bestellt und im Mai 1950 in Betrieb genommen; im Oktober 1950 folgte ein weiterer. Die Eckernförder Kreisbahnen bestellte drei Fahrzeuge mit geringerer Motorisierung (Typ "Schleswig"). Der Humboldt-Deutz-Motor mit 145 PS befand sich in der Mitte in einem Verschlag zwischen zwei Sitzbänken und trieb die Innenachsen der beiden Drehgestelle über Kardanwellen an, geschaltet wurde mit einem viergängigen Mylius-Getriebe. Die Wagen verfügten über eine Webasto-Warmwasserheizung und gepolsterte, lederbezogene Sitze. Drei der Wagen sind heute noch erhalten: Sie stehen bei der Märkischen Museumseisenbahn, der Selfkantbahn und dem Deutschen Eisenbahn-Verein.

(Quelle: Wikipedia)

#### **Modell:**

Min. SW Version: 4.225

Adresse: 3

CV29 Wert 10

Die CV-Einstellungen sollten nur behutsam geändert werden um das Zusammenpassen der Fahr- und Sounddynamik zu gewährleisten.

Nach dem Einbau des Decoders sollte zuerst eine Prüfung (z.B. Adresse abfragen) auf dem Programmiergleis gemacht werden, anschließend ist eine automatische Messfahrt (Streckenlänge 115 cm) notwendig: CV 302 = 75

Sollte es zu völlig verstellten CV-Werten kommen, kann der Ablieferungszustand mittels CV8 = 8 (für Werte des Soundprojekts) wieder hergestellt werden.

Funktionstasten können mittels CV 400ff geändert werden, z.B. aktuell Pfiff auf F2 soll auf F4 gelegt werden: CV402 = 4 [\(http://www.zimo.at/web2010/documents/Zimo%20Eingangsmapping.pdf\)](http://www.zimo.at/web2010/documents/Zimo%20Eingangsmapping.pdf)

Das Soundprojekt ist mit einer **Bremstaste (F1)** ausgerüstet. Das Fahrzeug wird somit ausschließlich mit dieser gebremst. Durch CV 4 = 15 und CV 309 und 349 = 0 kann die Bremstaste deaktiviert werden. Ein dauerndes Einschalten der Bremstaste bewirkt eine "herkömmliche" Fahrweise nur mittels Regler.

Mit der Taste F9 (Speed Lock) wird die aktuelle Geschwindigkeit fixiert und der Geschwindigkeitsregler (des Steuergeräts) wird nur mehr zur akustischen Steuerung des Motors herangezogen. Somit ist eine Simulation einer Bergfahrt, anstrengenden Fahrt oder Dahingleiten im Standgas möglich.

In diesem Soundprojekt stehen mehrere Typhone zur Auswahl. Um zu wechseln können z.B. die folgenden Werte in die jeweiligen CVs eingegeben werden:

F-Taste 3, CV #519: Horn\_2.5\_Echo\_kurz = 32; Makro\_hoch\_kurz = 37; Makro\_tief\_kurz = 38; Makro-kurz\_BR260 = 43; V36\_235\_Horn-kurz = 49

F-Taste 4, CV #522: Horn\_2.5\_Echo = 33; Makro\_hoch\_lang = 40; Makro\_lang\_BR260 = 47; V36\_235\_Horn-lang = 52

F-Taste 14, CV #555: Horn\_2.5\_Echo\_sehr-kurz = 31; Makro\_tief-hoch\_kurz = 39; Makro-sehrkurz\_BR260 = 44; V36\_235\_Horn-sehr-kurz\_echo = 48

F-Taste 15, CV #558: Horn\_1.5\_Echo\_lang = 35; Makro\_tief-hoch\_lang = 42; Makro-mittel\_BR260 = 45; V36\_235\_Horn-mittel\_echo = 50

F-Taste 16, CV #561: Horn\_1.5\_Echo = 34; Makro\_tief\_lang = 41; Makro-kurz-mittel\_BR260 = 46; V36\_235\_Horn-mittel-kurz\_echo = 51

#### **F-Tasten Belegung:**

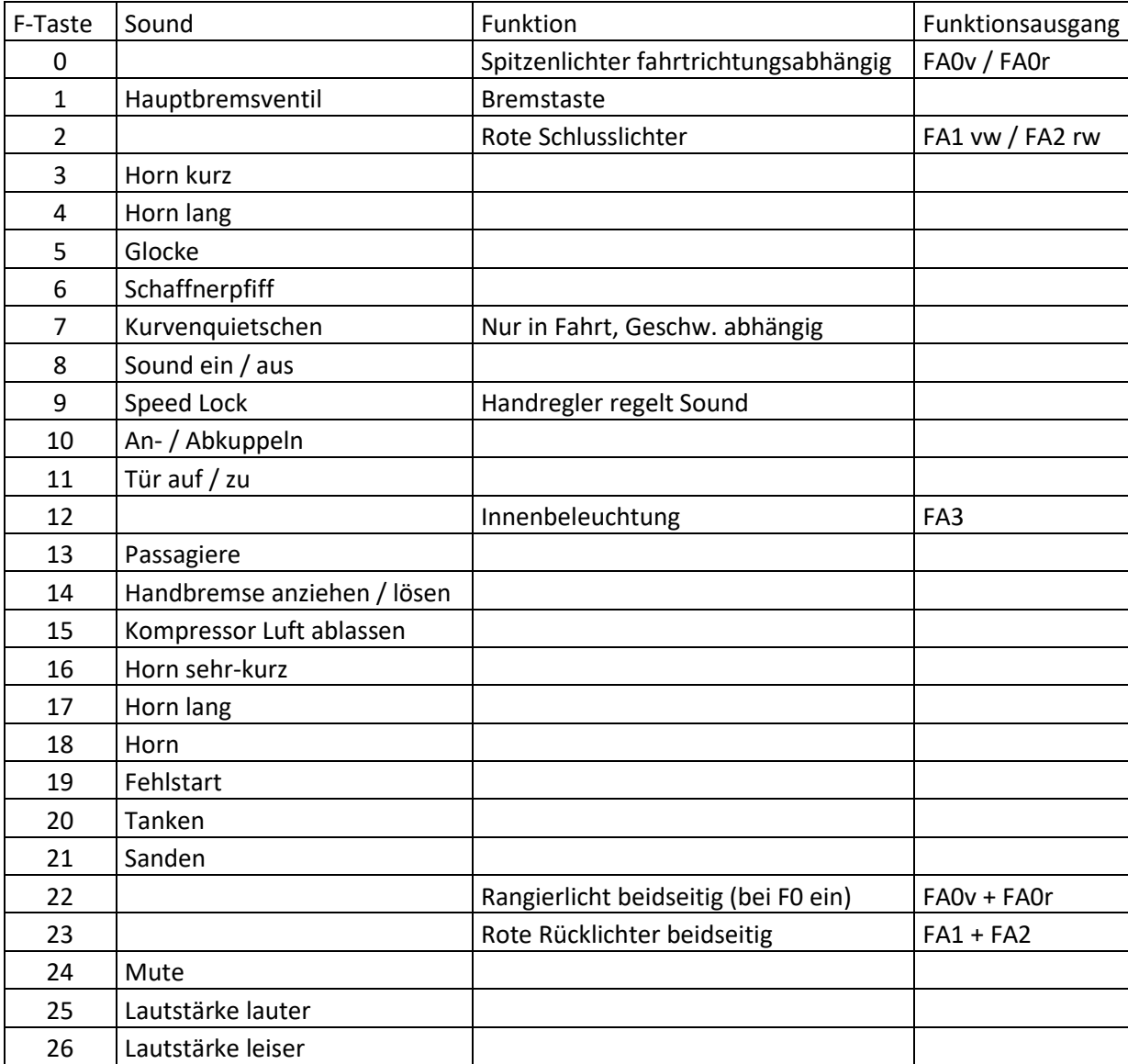

#### **Zufallssounds:**

Z1: Luft ablassen

#### **Geänderte CVs:**

CV# 1 = 3 Fahrzeugadresse CV# 443 = 29 ZIMO Mapping 3 M-Tast CV# 3 = 18 Beschleunigungszeit CV# 444 = 1 ZIMO Mapping 3 A1 vor CV# 4 = 255 Verzögerungszeit CV# 445 = 2 ZIMO Mapping 3 A2 vor CV# 5 = 200 Geschwindigkeit Max. CV# 446 = 1 ZIMO Mapping 3 A1 rück CV# 6 = 85 Geschwindigkeit Mid. CV# 447 = 2 ZIMO Mapping 3 A2 rück CV# 9 = 58 Motorregelung Periode/Länge CV# 448 = 12 ZIMO Mapping 4 F-Tast CV# 28 = 3 RailCom Konf CV# 450 = 35 ZIMO Mapping 4 A1 vor CV# 29 = 10 DCC Konfig (Binär) CV# 452 = 35 ZIMO Mapping 4 A1 rück CV# 57 = 140 Motorreg. Referenzspg. CV# 508 = 160 ZIMO Mapping Dimmwert 1 CV# 61 = 97 Function Mapping Konfig CV# 513 = 15 F1 Sound-Nummer CV# 105 = 145 User data 1 CV# 514 = 64 F1 Lautstärke CV# 106 = 12 User data 2 CV# 519 = 32 F3 Sound-Nummer CV# 125 = 88 Effekte Lvor CV# 522 = 33 F4 Sound-Nummer CV# 126 = 88 Effekte Lrück CV# 525 = 36 F5 Sound-Nummer CV# 127 = 88 Effekte FA1 CV# 526 = 128 F5 Lautstärke CV# 128 = 88 Effekte FA2 CV# 527 = 8 F5 Loop-Info CV# 147 = 160 Motorreg. min. Timeout CV# 528 = 22 F6 Sound-Nummer CV# 148 = 100 Motorreg. D-Wert CV# 529 = 64 F6 Lautstärke CV# 149 = 150 Motorreg. fixer P-Wert CV# 540 = 18 F10 Sound-Nummer CV# 158 = 76 ZIMO Konfig 3 (Binär) CV# 541 = 64 F10 Lautstärke CV# 190 = 40 Effekte Aufdimm CV# 542 = 8 F10 Loop-Info CV# 191 = 15 Effekte Abdimm CV# 543 = 30 F11 Sound-Nummer CV# 254 = 57 Projekt-ID CV# 544 = 181 F11 Lautstärke CV# 256 = 1 Projekt-ID CV# 545 = 8 F11 Loop-Info CV# 265 = 101 Auswahl Loktyp CV# 549 = 28 F13 Sound-Nummer CV# 266 = 45 Gesamtlautstärke CV# 550 = 91 F13 Lautstärke CV# 273 = 20 Anfahrverzögerung CV# 551 = 72 F13 Loop-Info CV# 274 = 0 Min. Stillstandszeit für Entw. [0,1s] CV# 552 = 16 F14 Sound-Nummer CV# 282 = 35 Dauer der Beschleun. Lautstärke [0,1s] CV# 553 = 91 F14 Lautstärke CV# 284 = 15 Schwelle für Verzögerungs-Lautstärke CV# 554 = 8 F14 Loop-Info CV# 285 = 30 Dauer der Verzögerungs-Lautst. [0,1s] CV# 555 = 17 F15 Sound-Nummer CV# 288 = 85 Brems-Quietsch-Mindestfahrzeit [0,1s] CV# 556 = 128 F15 Lautstärke CV# 309 = 1 Bremstaste Taste (1-28) CV# 558 = 31 F16 Sound-Nummer CV# 313 = 120 Mute-Taste CV# 561 = 35 F17 Sound-Nummer CV# 314 = 45 Mute Ein-/Ausblendzeit [0,1s] CV# 564 = 34 F18 Sound-Nummer CV# 315 = 40 Z1 Min'intervall CV# 567 = 53 F19 Sound-Nummer CV# 349 = 16 Bremstaste Verlauf (wie CV4) CV# 577 = 13 Bremsenquietschen Sou'Nr CV# 356 = 9 Speed Lock-Taste CV# 578 = 128 Bremsenquietschen Lautstärke CV# 395 = 85 Max. Lautstärke CV# 581 = 14 Anfahrpfiff Sou'Nr CV# 396 = 26 Leiser-Taste CV# 582 = 128 Anfahrpfiff Lautstärke

CV# 397 = 25 Lauter-Taste CV# 673 = 29 F20 Sound-Nummer  $CV# 430 = 2 ZIMO Mapping 1 F-Task$  CV# 674 = 64 F20 Lautstärke CV# 432 = 1 ZIMO Mapping 1 A1 vor CV# 675 = 72 F20 Loop-Info CV# 434 = 2 ZIMO Mapping 1 A1 rück CV# 676 = 19 F21 Sound-Nummer  $CV# 436 = 22$  ZIMO Mapping 2 F-Tast  $CV# 677 = 91$  F21 Lautstärke CV#  $437 = 2$  ZIMO Mapping 2 M-Tast CV#  $678 = 72$  F21 Loop-Info CV# 438 = 14 ZIMO Mapping 2 A1 vor CV# 744 = 17 Z1 Sound-Nummer CV# 439 = 15 ZIMO Mapping 2 A2 vor CV# 745 = 128 Z1 Lautstärke CV# 440 = 14 ZIMO Mapping 2 A1 rück CV# 746 = 72 Z1 Loop-Info CV# 442 = 23 ZIMO Mapping 3 F-Tast CV# 981 = 0 Lautstärke Script 1 Sound 2

### **Sample Info.:**

- 15 Hptbremsventil \_BR 194\_Mix.wav 38 Makro\_tief\_kurz lmt3.wav
- 
- 
- 
- 
- 
- 
- 
- 
- 
- 
- 
- 
- 
- 
- 
- 37 Makro\_hoch\_kurz lmt3.wav 54 Glocke\_Talbot.wav
- CV# 441 = 15 ZIMO Mapping 2 A2 rück CV# 980 = 0 Lautstärke Script 1 Sound 1
	-
- 16 Handbremse\_an-lösen\_kurz.wav 39 Makro\_tief-hoch\_kurz lmt3.wav
- 17 Kompressor\_Abblasen.wav 40 Makro\_hoch\_lang lmt3.wav
- 18 An-Abkuppel\_Klv53.wav 41 Makro\_tief\_lang lmt3.wav
- 19 Sanden.wav 42 Makro\_tief-hoch\_lang lmt3.wav
- 21 Köf\_Kurvenquietschen.wav 43 Makro-kurz\_BR260\_lmt.wav
- 22 Schaffnerpfiff DEV Echo.wav 44 Makro-sehr-kurz BR260 lmt.wav
- 28 Passagiere\_kurz.wav 45 Makro-mittel\_BR260\_lmt.wav
- 29 Tanken.wav 46 Makro-kurz-mittel\_BR260\_lmt.wav
- 30 Tür auf-zu.wav 12 Turns and 47 Makro-lang BR260 lmt.wav
- 31 Horn\_2.5\_Echo\_sehr-kurz.wav 48 V36\_235\_Horn-sehr-kurz\_echo\_lmt.wav
- 32 Horn\_2.5\_Echo\_kurz.wav 49 V36\_235\_Horn-kurz\_echo\_lmt.wav
- 33 Horn\_2.5\_Echo.wav 50 V36\_235\_Horn-mittel\_echo\_lmt.wav
- 34 Horn\_1.5\_Echo.wav 51 V36\_235\_Horn-mittel-kurz\_echo\_lmt.wav
- 35 Horn\_1.5\_Echo\_lang.wav 52 V36\_235\_Horn-lang\_echo\_lmt.wav
- 36 Glocke.wav 53 Fehlstart.wav
	-

Dieses Soundprojekt wurde für ZIMO 16-Bit MS-Decoder erstellt, es ist nicht auf ZIMO MX-Decodern abspielbar.

Bei Fragen: epoche4@gmail.com

Ich wünsche Ihnen viel Freude mit dem Soundprojekt.